# **iCarsoft LR V3.0 Universal Diagnosegerät für LandRover / Jaguar Fahrzeuge**

EAN: 0653718178631

**iCarsoft VOL V3.0** ist ein professionelles und leistungsstarkes Werkzeug zur Fahrzeugfehlerdiagnose für Land Rover / Jaguar, das von iCarsoft Technology Inc. entwickelt wurde. Mit einem 10 cm / 4,0" TFT-LCD-Display und einzigartiger Diagnosesoftware bietet es eine vollständige Steuergeräte-Diagnose für einzelne Fahrzeugmarken und Testmodi, die hauptsächlich beinhalten: CANBUS, ISO9141, KWP2000 und J1850 usw. Es ermöglicht den Technikern eine genaue Diagnose komplexer Probleme.

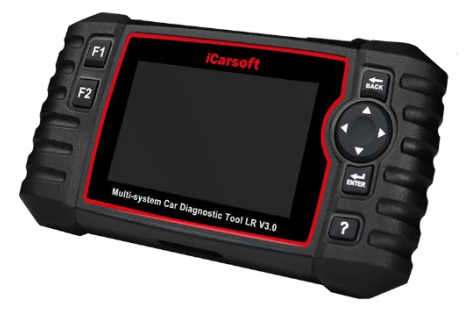

# **Highlights**

- –Extrem einfache Benutzung dank intuitiver und verständlicher Menüführung
- –Klarer Farbbildschirm mit 10 cm Diagonale
- Menü und Handbuch auch in Deutsch
- –Kostenlose Updates, damit das Gerät stets auf dem aktuellen Stand bleibt
- –Umfangreiche Diagnosefunktionen
- –Speziell für Land Rover / Jaguar Fahrzeuge
- –Fehleranzeige sowohl als Code als auch im Klartext
- –Stromversorgung des Gerätes direkt über die Diagnosebuchse des Fahrzeuges.
- Das entsprechende Kabel wird mitgeliefert. Keine zusätzlichen Geräte für den Betrieb erforderlich.
- –Robuste und hochwertige Bauweise

# **Eigenschaften**

- Diagnose einzelner Marken der meisten Modelle (OBDII-16DLC)
- Kalibrierung des Lenkwinkelsensors (SAS)
- Vollständige Systemdiagnose
- ABS-Entlüftung (BLD) (Einige Fahrzeuge verfügen nicht über diese Funktion)
- Auto-Ident-Technologie
- lnjector Coding (INJ) (Einige Fahrzeuge genießen diese Funktion nicht)
- Betätigungsprüfung / Bi-directory Test
- Lesen und Löschen von DTC
- Unterstützt Freeze Frame von Fault Code Funktionen
- Lesen von Live-Daten
- Unterstützt Ölservice Reset
- Unterstützt Batterietest
- Wartung des elektronischen Parkbremssystems (EPB)
- Unterstützt Datenüberprüfung und Drucken
- Batterie-Management-System (BMS) (Einige Fahrzeuge verfügen nicht über diese Funktion)
- Schnelles Upgrade über den Computer
- Dieselpartikelfilter (DPF) Regeneration Control System (einige Fahrzeuge nicht genießen diese Funktion)
- 10 cm / 4,0" TFT-LCD, 480\*320 Bildpunkte
- Elektronisches Drosselklappensteuerungssystem (ETC)
- Unterstützt Mehrsprachigkeit

### **Funktionen**

- 1. iCarsoft LR V3.0 kann die Fehlercodes der meisten Systeme wie Motor, Getriebe, ABS und Airbag usw. vollständig lesen und löschen.
- 2. Unterstützung OBDII/EOBD Zehn Modi der Operation.
- 3. Lesen Sie Live-Daten.
- 4. Vollständige ECU-Diagnose.
- 5. Gilt für die einzelne Marke der meisten Modelle, die mit OBDIl-16 DLC ausgestattet.
- 6. Einfach zu bedienen mit Silikon-Schlüssel.
- 7. Auto VIN-Technologie kann automatisch identifizieren Modell und Jahr Informationen in kürzester Zeit.
- 8. Actuation Test / Bidirectory Test wird für den Zugriff auf fahrzeugspezifische Subsystem- und Komponententests verwendet.
- 9. Unterstützung Freeze Frame von Fehlercode-Funktionen.
- 10. Öllampe/Service-Reset: Unterstützt das Zurücksetzen der Servicelampe.
- 11. Wartung des elektronischen Parkbremssystems (EPB): Deaktiviert und reaktiviert das EPB-System zum Austausch und zur Initialisierung.
- 12. Batteriemanagementsystem (BMS): Registriert die neue Batterie im BMS während des Batteriewechsels.
- 13. Kontrollsystem für die Regeneration des Dieselpartikelfilters (DPF), fordert den DPF-Regenerationsprozess bei Verstopfung des DPF an und schaltet die DPF-Anzeige aus.
- 14. Elektronisches Drosselklappensteuersystem (ETC) erkennt den Drosselklappensteuerungswert, wenn die Drosselklappe gereinigt oder ausgetauscht wird.
- 15. Kalibrierung des Lenkwinkelsensors (SAS), kalibriert das Lenkrad auf Geradeausfahrt oder kalibriert den SAS beim Austausch von Lenkungsteilen neu.
- 16. ABS-Entlüftung, lässt die Luft ab, um die ABS-Bremsempfindlichkeit wiederherzustellen, oder lernt neu, wenn das ABS ersetzt wird.
- 17. Einspritzdüsencodierung, lernt die Parameter der Einspritzdüsensteuerung neu ein, während die Einspritzdüse erneuert oder ersetzt wird.
- 18. BCM (Body Stability), Diese Funktion unterstützt die routinemäßige Wartung der DSC-Module, z.B. das Zurücksetzen oder Löschen der Anpassungswerte und das Starten des Geräts.
- 19. ECM (Motor), diese Funktion unterstützt die routinemäßige Wartung von Motormodulen, z. B. Zurücksetzen oder Löschen der Anpassungswerte, Berechnung des Kraftstoffverbrauchs.
- 20. TCM (Getriebeanpassung), Diese Funktion unterstützt die routinemäßige Wartung der Getriebemodule, z. B. Rücksetzen der Anpassungswerte, Einstellen des Ölstands.
- 21. Motorleerlauf, Diese Korrektur kann durchgeführt werden, wenn der Fehler der Leerlaufdrehzahl behoben ist. Stellen Sie die Motordrehzahl des Fahrzeugs im Leerlauf ein.
- 22. Luftfederung, die elektronische Luftfederung mit dem Meldesystem zurücksetzen, alle Türen schließen, durch das Nachrichtensystem zum Zurückstellen der Federung gehen oder ausschalten.
- 23. TPMS-Service-Funktion gehören die Anzeige von Sensor-IDs von der ECu des Fahrzeugs, die Eingabe von TPMS-Sensor Ersatz lDs und Testen von Sensoren.
- 24. ACS (Air-Conditioner), diese Funktion unterstützt die routinemäßige Wartung der Klimaanlage Module, zum Beispiel, Klimaanlage Anpassung zurückgesetzt, zurückgesetzt Klimaanlage Kompressor, laufen in Klimaanlage Kompressor, Schrittmotor Initialisierung.
- 25. Die Funktion "Scheinwerfer" dient der Wartung der Scheinwerfer und anderer damit zusammenhängender Vorgänge (einschließlich der AFS-Einstellung) und der anschließenden Kalibrierung.
- 26. Nach einer Reparatur oder einem Austausch des Antriebsmotors für die Sitzposition müssen die entsprechenden Funktionen zur Kalibrierung durchgeführt werden.
- 27. DER, nach der Reparatur oder dem Austausch des Fensterheber-Motors müssen die entsprechenden Funktionen zur Kalibrierung durchgeführt werden.
- 28. Die Funktion "Daten drucken" ermöglicht das Ausdrucken von Diagnosedaten, die vom Scantool aufgezeichnet wurden, oder von benutzerdefinierten Testberichten.
- 29. Batterietest ermöglicht es Ihnen, die Spannung der Batterie mit OBD-Port durch das Scan-Tool, wenn der Motor startet.
- 30. DTC-Bibliothek zum Nachschlagen, wenn der Benutzer dieses Gerät betreibt.
- 31. Aktualisierung über Computer.
- 32. Mehrsprachig: Englisch, Deutsch, Niederländisch, Spanisch, Französisch und mehr.

#### **Hinweis!**

*Bestimmte Funktionen können durch den Fahrzeughersteller eingeschränkt sein, da ein spezieller Werkscode erforderlich ist.*

*Dieses Scan-Tool deckt über 20 Modelljahre ab, daher sind einige Funktionen möglicherweise nicht für alle Jahre/Modelle verfügbar.*

### **OBDII Funktionen**

- 1. Codes lesen
- 2. Codes löschen
- 3. I/M-Bereitschaft -- Die I/M-Bereitschaft gibt an, ob die verschiedenen emissionsrelevanten Systeme am Fahrzeug ordnungsgemäß funktionieren und für Inspektions- und Wartungstests bereit sind oder nicht.
- 4. Datenstrom.
- 5. Freeze Frame Wenn ein emissionsbezogener Fehler auftritt, werden bestimmte Fahrzeugzustände vom Bordcomputer aufgezeichnet. Diese Informationen werden als Freeze-Frame-Daten bezeichnet. Standbilddaten sind eine Momentaufnahme der Betriebsbedingungen zum Zeitpunkt eines emissionsbezogenen Fehlers.
- 6. O2-Sensortest -- Diese Option ermöglicht den Abruf und die Anzeige von O2-Sensortestergebnissen der zuletzt durchgeführten Tests vom Bordcomputer des Fahrzeugs.
- 7. On-Board-Überwachung -- Diese Funktion kann verwendet werden, um die Ergebnisse von On-Board-Diagnose-Überwachungstests für bestimmte Komponenten/Systeme auszulesen.
- 8. Evap-Systemtest -- Mit der EVAP-Testfunktion können Sie einen Lecktest für das EVAP-System des Fahrzeugs initiieren. Bevor Sie die Systemtestfunktion verwenden, schlagen Sie im Reparaturhandbuch des Fahrzeugs nach, um die zum Beenden des Tests erforderlichen Verfahren festzulegen.
- 9. Fahrzeuginformationen -- Die Option zeigt die Fahrzeug-Identifizierungsnummer (VIN), die Kalibrierungsprüfnummer (CVN) und andere Informationen des Prüffahrzeugs an.
- 10. Abrufen von generischen (P0, P2, P3 und U0), herstellerspezifischen (P1, P3 und U1) Codes und ausstehenden Codes
- 11. Ausschalten der Check Engine Light (MIL), Löschen der Codes und Zurücksetzen der Monitore
- 12. Live-PCM-Datenstrom lesen
- 13. Unterstützung von CAN (Controller Area Network) und allen anderen
- 14. Mehrsprachige Menü- und DTC-Definitionen Englisch, Spanisch und Deutsch, etc.
- 15. Ausstehende DTCs lesen
- 16. Permanente DTCs lesen
- 17. DTCs suchen
- 18. Unterstützt die meisten der OBDII/EOBD-Testmodi einschließlich: CAN, ISO9141, KWP2000, J1850 VPW and J1850 PWM.
- 19. Funktioniert bei den meisten europäischen PETROL-Fahrzeugen mit OBDII-Konformität von 2001 und später
- 20. Arbeitet an den meisten europäischen DIESEL-Fahrzeugen, die 2004 und später OBDII-konform sind
- 21. Arbeitet an den meisten US-amerikanischen und asiatischen OBDII-konformen Fahrzeugen von 1996 und später
- 22. Betrachten und grafische Darstellung von Live-Daten in Farbgrafik und rasend schneller Bildwiederholrate für eine bessere grafische Darstellung und Live-Datenauslesung.
- 23. Umfassende Hilfe, einschließlich OBD-Parameter, Modus-Erklärungen und mehr.

# **Technische Spezifikationen:**

- Farbbildschirm: 10 cm (4 Zoll) TFT LCD, mit 480 x 320 Pixeln
- Betriebstemperatur: 0 ℃ 50 ℃
- Lagertemperatur: -20 ℃ 70 ℃
- $\cdot$  Leistung:  $9 \sim 18$  V
- Betriebsstrom: 150 mA @ 12 V (typisch)
- Stromverbrauch: 1,8 W (typisch)
- Abmessungen in mm: 206 x 104,1 x 32,6 (L x B x H)

# **Lieferumfang:**

- Hauptgerät: iCarsoft LR V3.0 Diagnosegerät
- **Benutzerhandbuch**
- **Hauptkabel**
- **Datenkabel**
- **Speicherkarte**
- Tragetasche aus Nylon